### **VISUALIZATION**

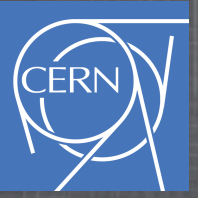

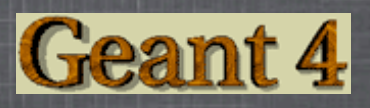

#### <http://www.ifh.de/geant4/g4course2010/task0/vis.html>

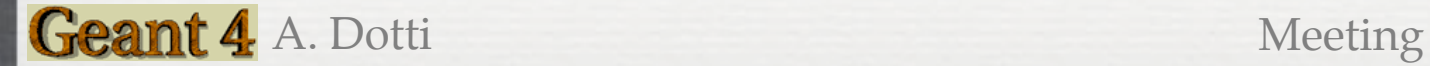

## **Visualization**

- Quick response to study geometries, trajectories and hits
- High-quality output for publications
- Flexible camera control to debug complex geometries
- Tools to show volume overlap, errors in detector geometries
- Interactive picking to get more information on visualized objects

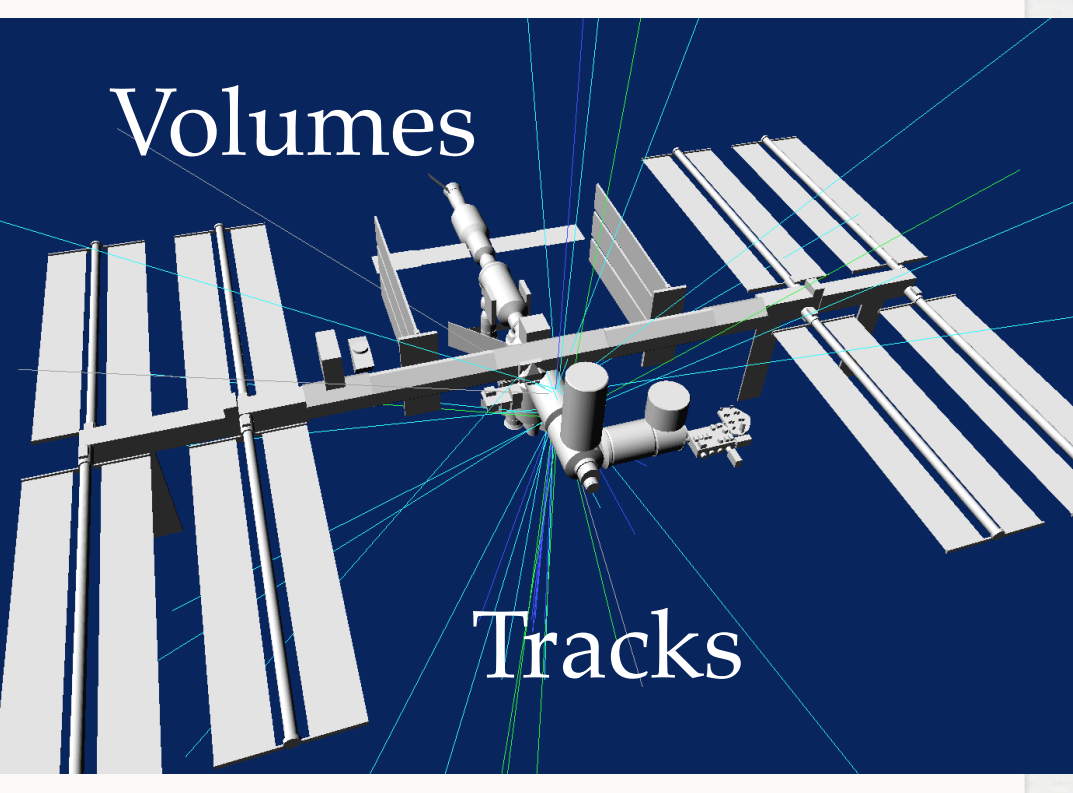

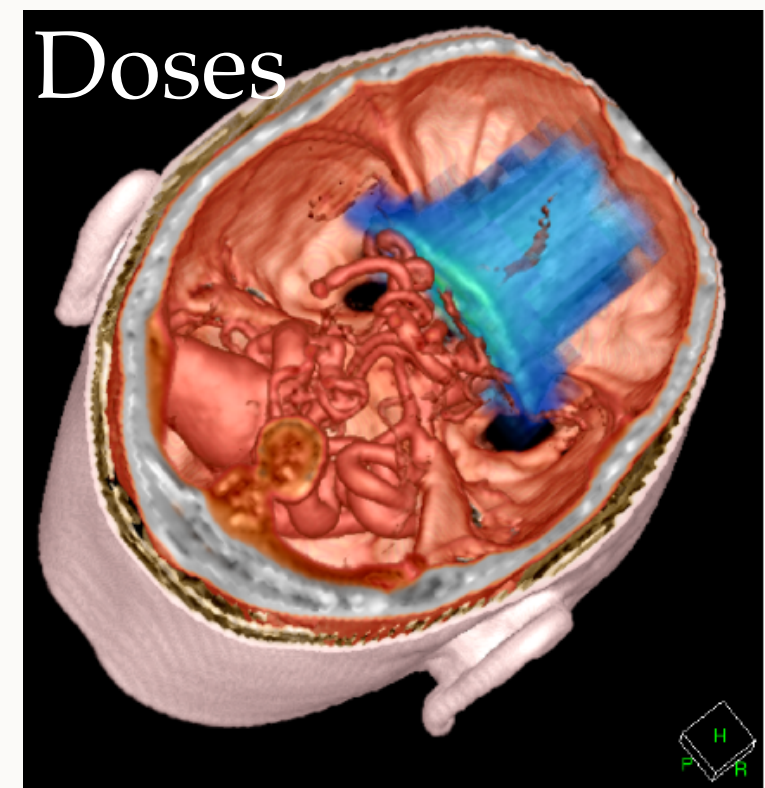

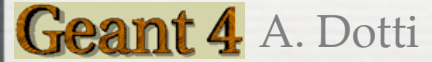

### **Example From Task1.0b**

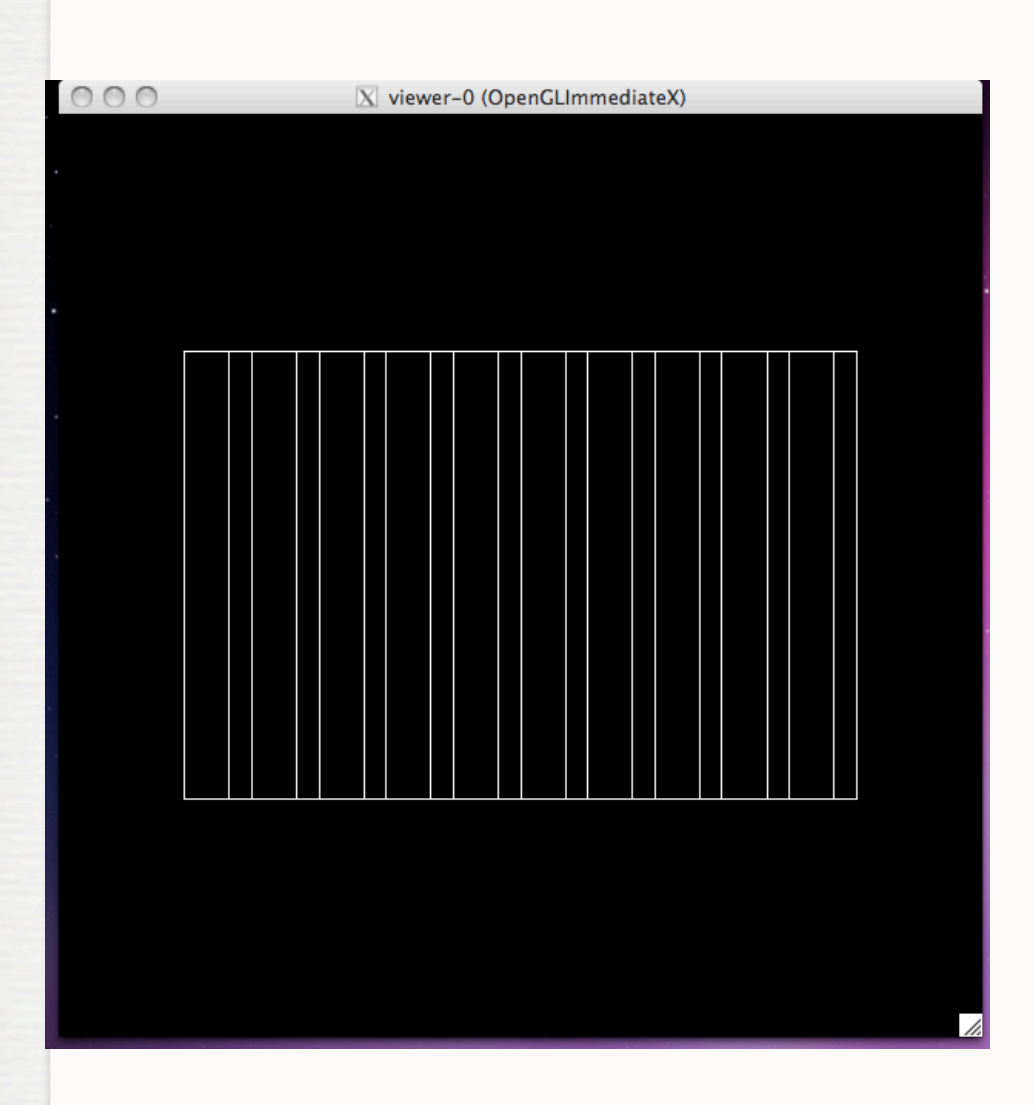

#### OGLIX Driver: S.

- */vis/open OGLIX*
- OGLIX == OpenGL Immediate  $\mathcal{L}_{\mathcal{A}}$ Xlib
- *ls /vis* : list all commands related to visualization
- *help /vis/open* : help on a specific command

 OGLIX⇒ Immediate, use this if complex geometries (BUT if you cover the window it will not be-redrawn)  $OGLSX$   $\Rightarrow$  Stored mode, use memory to store the image to be displayed

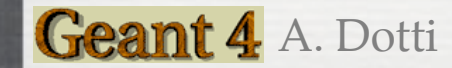

#### **Exercise**

<http://www-zeuthen.desy.de/ILC/geant4/g4course2010/task0/vis.html>

- Goal: show the detector setup with OGLIX, then use  $\mathcal{S}$ the OpenGL with Qt extensions: use mouse to rotate/move and use a GUI
- Some useful commands:
- */vis/ogl/printEPS* : produce an EPS file  $\odot$
- */vs/viewer/set/viewPointThetaPhi* : set viewing angle S.
- */vis/viewer/zoom , /vis/viewer/zoomTo* : set zoom factor
- S. */vis/viewer/pan , /vis/viewer/panTo* : move camera

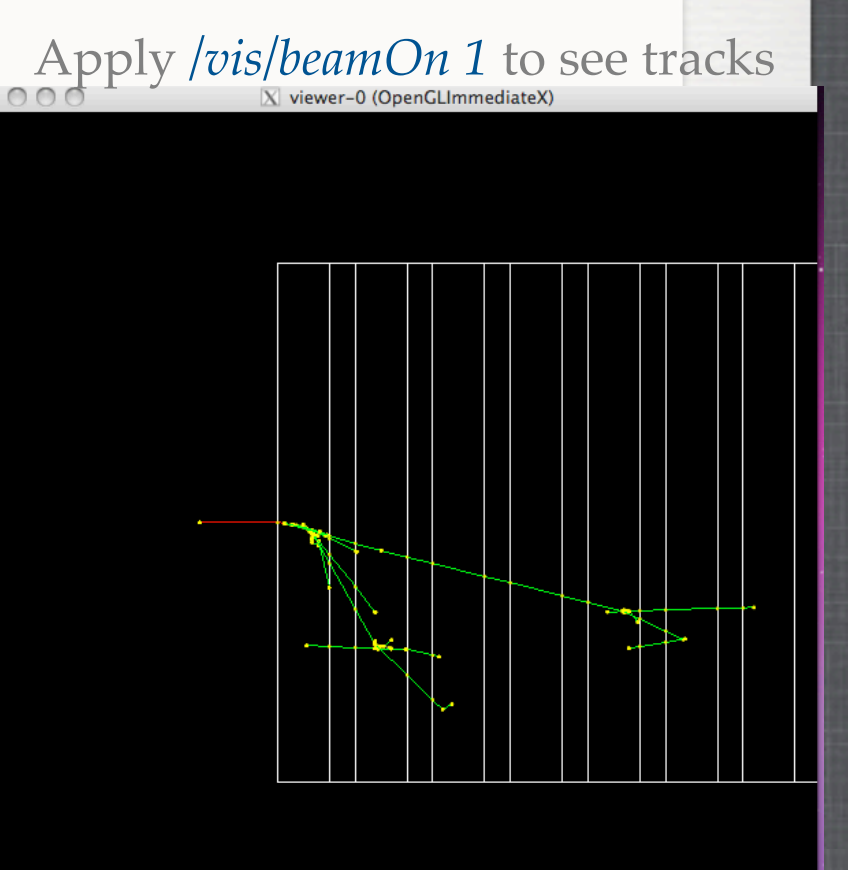

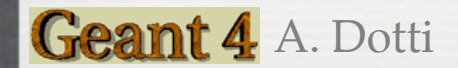

### **Qt Extensions**

- Qt Extensions allows to zoom/move with the mouse  $\odot$
- Provide a GUI to enter commands
- Provide interactive Help system  $\epsilon$
- Requires Qt installed! (G4 works with both Qt3 and Qt4, the latter are recommended)

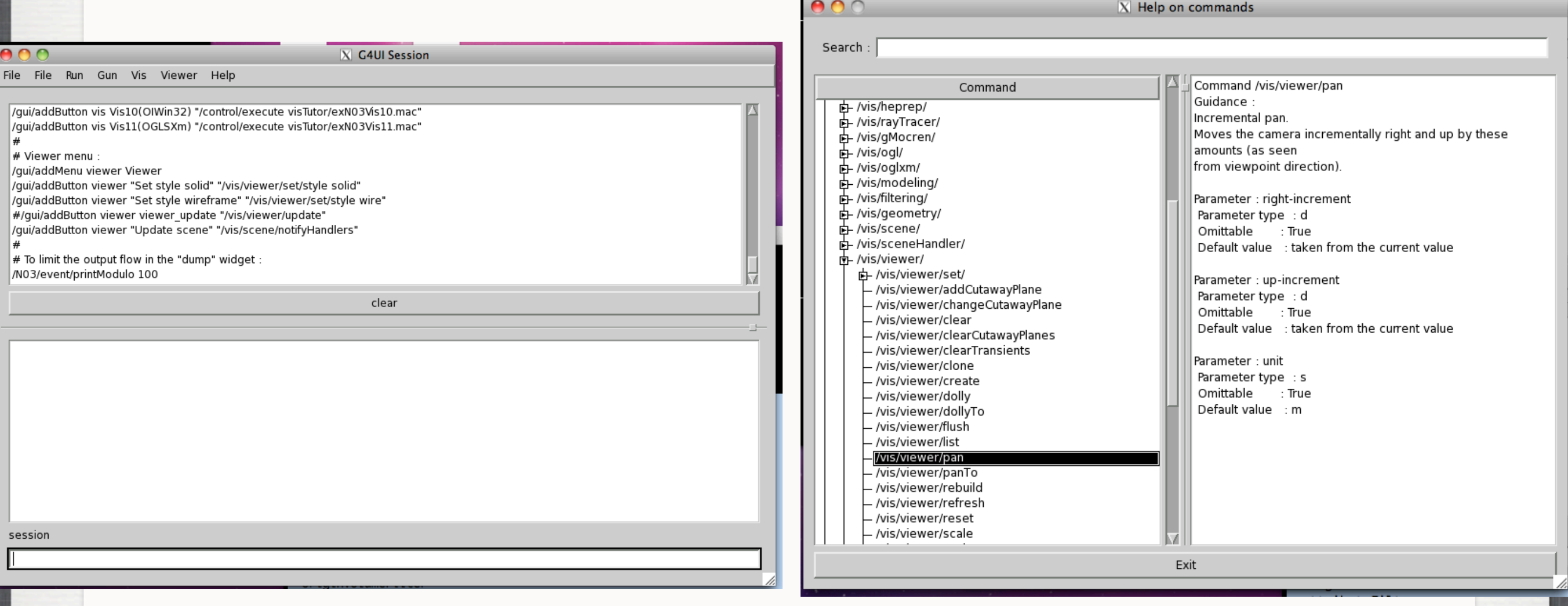

Not tested here: the Motif extensions give similar functionalities, Motif are usually installed by default on Linux  $\odot$ 

#### **More Resources**

**SLAC 2009 Tutorial agenda** (search visualization topics):  $\odot$ 

<http://geant4.slac.stanford.edu/SLACTutorial09/Agenda.html>

#### **Geant4 Visualization Commands Tutorial**:  $\odot$

<http://geant4.slac.stanford.edu/Presentations/vis/G4VisCommands.pdf>

<http://geant4.slac.stanford.edu/Presentations/vis/G4VisAdvanced.pdf>

#### **Geant4 and OpenGL Tutorial**:  $\odot$

<http://geant4.slac.stanford.edu/Presentations/vis/G4OpenGLTutorial/G4OpenGLTutorial.html>

gMocren (medical physics: patient data visualization):  $\odot$ 

<http://geant4.kek.jp/gMocren/>

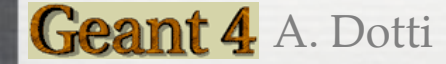

# **List Of Drivers**

- ASCIITree (ATree)  $\odot$
- J. DAWNFILE (DAWNFILE)
- $\odot$ G4HepRep (HepRepXML)
- $\odot$ G4HepRepFile (HepRepFile)
- S. RayTracer (RayTracer)
- $\odot$ VRML1FILE (VRML1FILE)
- $\odot$ VRML2FILE (VRML2FILE)
- J. gMocrenFile (gMocrenFile)
- J. FukuiRenderer (DAWN)
- OpenGLImmediateX (OGLIX)
- OpenGLStoredX (OGLSX)  $\odot$
- OpenGLImmediateXm  $\odot$ (OGLIXm)
- OpenGLStoredXm J. (OGLSXm)
- $\odot$  OpenGLImmediateQt (OGLIQt)
- $\odot$ OpenGLStoredQt (OGLSQt)
- J. VRML1 (VRML1)
- J. VRML2 (VRML2)